## **Activité 1 : Prise en main**

## **Consignes**

Pour chacun des énoncés suivants :

- construis une figure *à main levée et au crayon gris* dans la colonne centrale du tableau;
- construis une figure *aux instruments et au crayon gris* dans la colonne de droite du tableau;
- construis, à l'aide du logiciel, la figure à l'écran puis dépace les points!

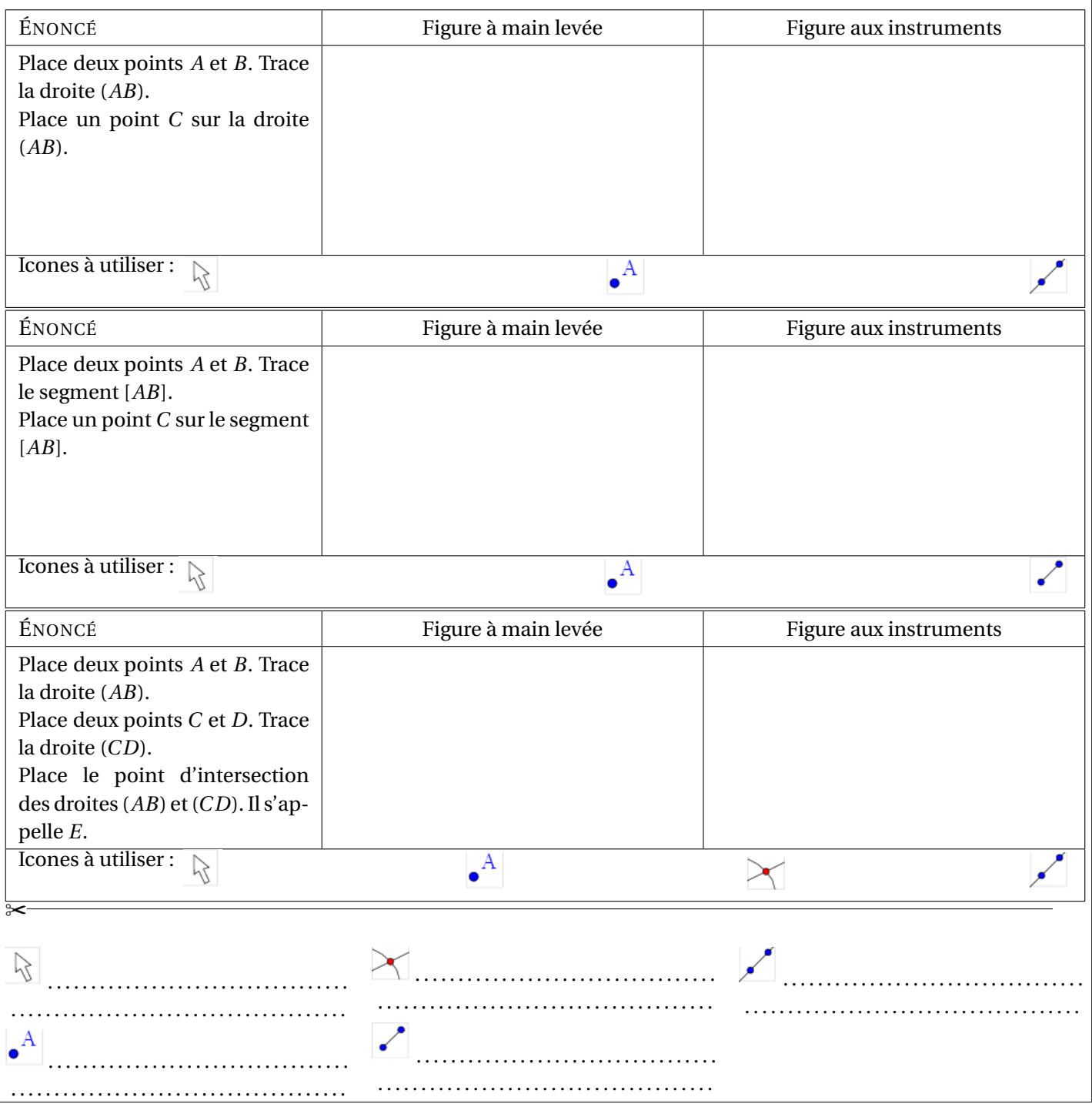